## **Program 21. setkání uživatelů Archicadu**

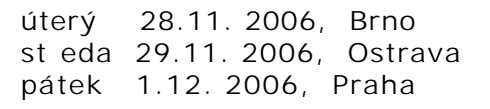

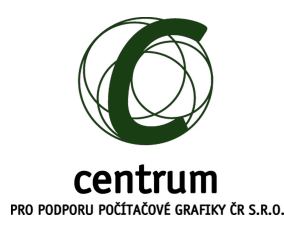

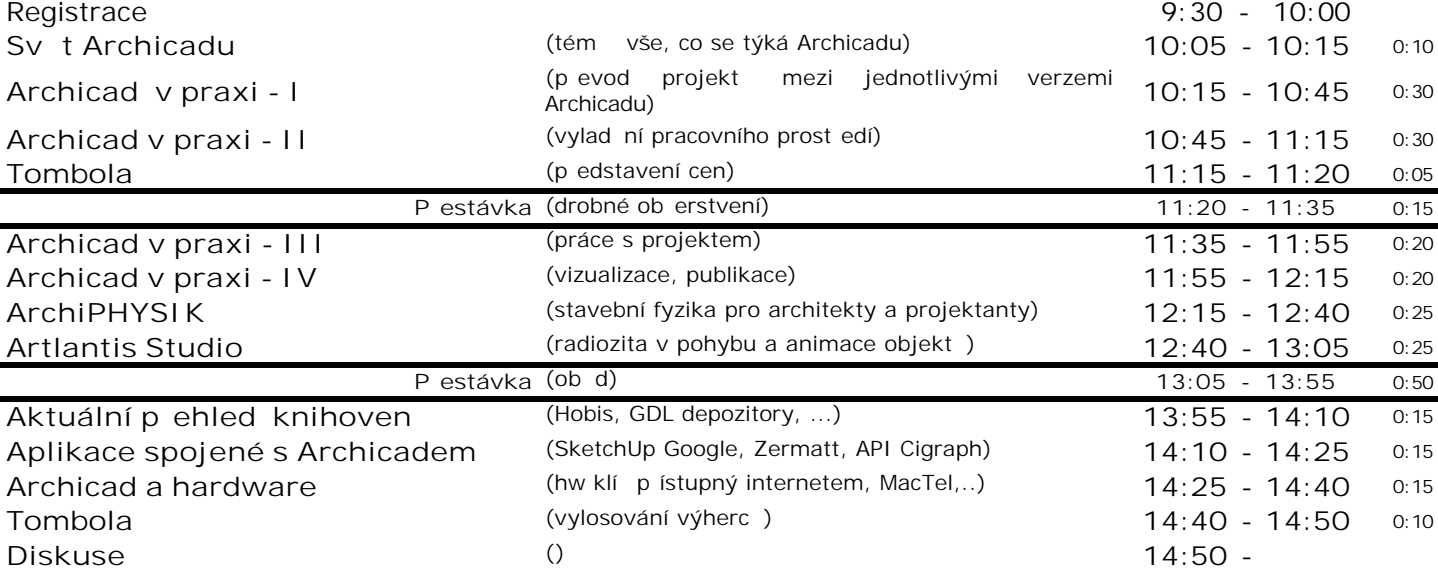

## PODROBN JŠÍ POPIS:

**I**

Pevod dokument formátu .pla a .lbk z Archicadu 8.1 - 9 a STE do jednoho dokumentu .pln Archicadu 10 se zachováním vazeb; ovlivní ní velikosti projektu, ... **II**

Výkresové šablony, speciální klávesové zkratky, práce s uživatelskými profily, ... **III**

Změny a funk nost interaktivních tabulek v jednotlivých verzích Archicadu, vkládání externích dat (obrázky, PDF, DWG/DXF); nastavení konstrukcí (ze , deska) s cílem správného generování půdorysí); rozdílnosti jednotlivých verzí Archicadu, ...

**IV**

Vizualizace, sketch render, navigátor, publikace na FTP, ...